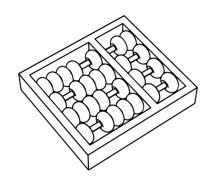

## Instituto de Computação — UNICAMP MC-102 RS — Algoritmos e programação de computadores Segundo Semestre de 2018

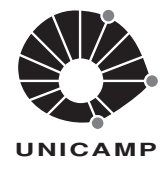

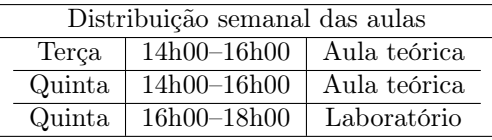

Prof. Lucas Porto Maziero e Prof. Roger Kreutz Immich lucas.maziero@ic.unicamp.br e roger@lrc.ic.unicamp.br

Informações específicas para as turmas RS estão disponíveis em: http://www.lrc.ic.unicamp.br/~roger/mc102 Informações gerais sobre o oferecimento da disciplina MC102 estão disponíveis em: http://www.ic.unicamp.br/~mc102

Ementa: Conceitos básicos de organização de computadores. Construção de algoritmos e sua representação em pseudocódigo e linguagens de alto nível. Desenvolvimento sistemático e implementação de programas. Estruturação, depuração, testes e documentação de programas. Resolução de problemas.

Linguagem de programação: Python, versão 3.

Critério de Avaliação: Serão levados em consideração os seguintes elementos avaliativos:

a) Atividades Conceituais: são atividades elaboradas com o intuito de avaliar o grau de compreensão apresentado pelos(as) estudantes dos conceitos referentes a determinado(s) tópico(s) da disciplina de maneira a auxiliá-los(as) a regular seu processo de aprendizagem. A nota atribuída a cada uma destas atividades será uma nota de participação, feita de maneira proporcional ao número de questões respondidas pelo(a) aluno(a), independentemente do fato de estarem corretas ou não.

Para a realização das atividades serão disponibilizados questionários de múltipla escolha na área MC102— 2S2018—Algoritmos e Programação de Computadores do sistema Moodle, acessível a partir do endereço web http://www.ggte.unicamp.br/eam .

Durante o semestre serão propostas n Atividades Conceituais, com média  $M_{AC}$ .

b) Tarefas de laboratório: serão propostas m tarefas de laboratório, que deverão ser implementadas pelos(as) alunos(as) de maneira individual. Os programas desenvolvidos serão testados com um jogo de testes prédeterminado, subdividido em *testes abertos*, que podem ser vistos pelos(as) alunos(as) e *testes fechados*, que não podem ser vistos. A nota de cada laboratório será proporcional ao número de testes, abertos ou fechados, que executaram corretamente. No entanto, serão considerados válidos apenas os programas projetados de maneira a resolver o problema proposto para um conjunto amplo de possibilidades e não aqueles projetados para emitir a saída correta para o subconjunto de testes abertos.

O gerenciamento da submissão e testes das tarefas de laboratório será feito por um sistema automatizado conhecido como  $SuSy$ , acessível a partir do endereço web https://susy.ic.unicamp.br:9999/mc102geral.

Juntamente com o enunciado de cada tarefa de laboratório  $L_i$  será indicado o peso desta tarefa  $LP_i \in \{1, 2, 3\}$ . A média dos laboratórios,  $M_L$ , é a média ponderada destas m notas.

c) Provas teóricas: Serão realizadas duas provas teóricas,  $P_1$  e  $P_2$ , em papel, de forma individual e sem nenhum tipo de consulta nas seguintes datas e com os seguintes pesos:

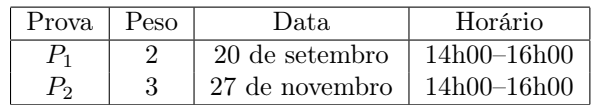

A média de provas teóricas,  $M_P$ , é a média ponderada das provas  $P_1$  e  $P_2$  considerando seus respectivos pesos.

Frequência mínima: De acordo com o Regimento Geral de Graduação os(as) alunos(as) devem ter frequência Freq maior ou igual a 75% para aprovação.

**Resultado final:** A média final  $M_{Final}$  e a situação do(a) aluno(a) serão definidas de acordo com as regras abaixo:

- Caso  $Freq \geq 75\%$ :
	- Se  $M_P > = 5.0 e M_L > = 5.0$ :
		- ∗ Será calculada uma média ponderada dos elementos avaliativos:

 $M_{Elem} = (0.6 * M_P) + (0.3 * M_L) + (0.1 * M_{AC})$ 

- \* O(A) aluno(a) estará aprovado(a) por nota e frequência com média final  $M_{Final} = \text{Max}(5, M_{Element})$
- Se  $M_P < 2.5$  ou  $M_L < 2.5$ :

\* O(A) aluno(a) estará reprovado(a) por nota, com média final  $M_{Final} = \text{Min}(M_P, M_L)$ .

- Senão:
	- ∗ O(A) aluno(a) deverá fazer o exame E, a ser realizado no dia 11 de dezembro, das 14h00–16h00.
	- ∗ Será calculada a média pré-exame:  $M_{Pre} = \text{Min}(M_P, M_L)$
	- \* Sua média final será  $M_{Final} = \frac{M_{Pre} + E}{2}$  $\frac{e+2}{2}$ .
	- \* Caso o(a) aluno(a) tenha obtido  $M_{Final} \geq 5.0$  estará aprovado(a) por nota e frequência, caso contrário estará reprovado(a) por nota.
- Caso  $Freq < 75\%$ :

–  $O(A)$  aluno(a) estará reprovado(a) por frequência, com média final  $M_{Final} = Min(M_P, M_L)$ .

Atendimento: Este oferecimento de MC102 conta com a colaboração de vários alunos de pós-graduação (PEDs) e graduação (PADs) que atuam como monitores(as). Além do atendimento durante as aulas de laboratório, haverá plantões de dúvidas presenciais e aulas extras de revisão em horários e salas que serão divulgados na página web geral da disciplina.

## Informações Adicionais:

- 1. Nos dias de prova será necessária a apresentação de documento oficial com foto.
- 2. Não há possibilidade de troca de horário de provas e/ou exame final.
- 3. Não haverá reposição de tarefas de laboratório.
- 4. Todas as tarefas são individuais. Qualquer tentativa de fraude implicará em nota 0.0 (zero) na disciplina para todas as pessoas envolvidas.
- 5. Fraudes poderão ser detectadas automaticamente entre todas as respostas (de todos os alunos e de todas as alunas, entre todas as turmas) ao longo do semestre.
- 6. A submissão de um código que não produz as saídas corretas dos testes via a implementação dos algoritmos solicitados nas tarefas de laboratório, mas que exibe as saídas esperadas dos testes abertos a partir da comparação de trechos da entrada será considerada fraude.

Material de Apoio: recomendamos as páginas oficiais da linguagem Python: www.python.org ou www.python. org.br (em português). Indicamos também o livro How to Think Like a Computer Scientist: Interactive Edition de Brad Miller e David Ranum, disponível em inglês e português, conforme descrito a seguir:

- How to Think Like a Computer Scientist: Interactive Edition. Disponível em: https://runestone.academy/ runestone/static/thinkcspy/index.html
- Aprendendo com Python: Edição interativa (usando Python 3.x) Disponível em: https://panda.ime.usp. br/pensepy/static/pensepy/index.html

Outros textos e alguns vídeos estão indicados na página web geral da disciplina. Caso consulte algum material, verifique se a versão utilizada de Python é a 3. Se não for, fiquei atento(a) aos detalhes que variam de uma versão para outra.